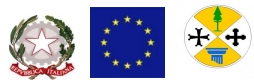

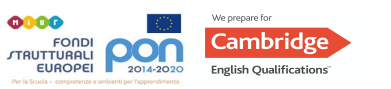

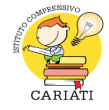

 MINISTERO DELL'ISTRUZIONE – *UFFICIO SCOLASTICO REGIONALE PER LA CALABRIA*  ISTITUTO COMPRENSIVO STATALE A INDIRIZZO MUSICALE – **CARIATI** *Scuola dell'Infanzia – Primaria – Secondaria di I grado*

SEDE LEGALE E AMMINISTRATIVA IN VIA DANTE ALIGHIERI - 87062 CARIATI (CS) \_ TEL./FAX 0983-91309 COD. MECC.: CSIC892009 – COD. FIS.: 97022300780 – COD. UNIVOCO: UFQA77 PEO: CSIC892009@ISTRUZIONE.IT PEC: CSIC892009@PEC.ISTRUZIONE.IT *WEBSITE*: WWW.ICCARIATI.EDU.IT

Circ. n. 163/2023 Cariati, 22/11/2023

*Alla cortese attenzione*

Collegio dei docenti **SEDE** 

Funzione strumentale al PTOF LORO SEDI

p.c.

Direttore servizi generali e amministrativi **SEDE** 

Sito web/atti

**Oggetto**: Aggiornamento del PTOF 2023/24: STEM, orientamento e PNRR

Nel ricordare la necessità che il Collegio dei docenti aggiorni anche attraverso il coinvolgimento della sua articolazione in dipartimenti disciplinari e commissioni costituite il PTOF si ricordano le novità introdotte dalla normativa e, in particolare, quelle necessarie da richiamare nel documento programmatico strategico. Nello specifico è necessario modificare ed integrare il Piano triennale dell'offerta formativa sulla base delle indicazioni del DM 184/2023. Si fa presente che il nuovo format prevede degli "Obiettivi di apprendimento per la valutazione delle competenze STEM" con un apposito "campo di testo" libero, facoltativo, in cui dettagliare gli obiettivi di apprendimento che consentiranno di identificare i punti di forza e le eventuali aree di miglioramento dei discenti.

## **STEM e PTOF**

Nella sottosezione "Azioni per lo sviluppo delle competenze STEM" della piattaforma ministeriale per la predisposizione del PTOF, è possibile descrivere, con riferimento all'istituto principale e/o ai relativi plessi/scuole, le azioni dedicate a rafforzare nei curricoli lo sviluppo delle competenze matematico-scientifico-tecnologiche e digitali legate agli specifici campi di esperienza e l'apprendimento delle discipline STEM, anche attraverso metodologie didattiche innovative. Nello specifico in "Azioni per lo sviluppo delle competenze STEM" cliccando sull'icona "DETTAGLI", l'utente accede alla scheda di dettaglio relativa all'istituto principale o al plesso selezionato. In particolare, per ciò che riguarda le discipline STEM sarebbe utile:

- aggiornare il curricolo d'istituto attraverso la definizione di percorsi formativi delle discipline STEM e definire obiettivi di apprendimento declinati in conoscenze e abilità e competenze;
- adottare metodologie innovative come suggerite all'interno delle linee guida, per ordine d scuola;

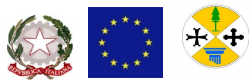

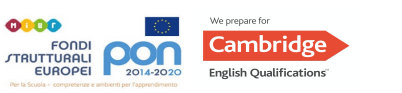

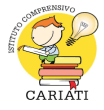

 MINISTERO DELL'ISTRUZIONE – *UFFICIO SCOLASTICO REGIONALE PER LA CALABRIA*  ISTITUTO COMPRENSIVO STATALE A INDIRIZZO MUSICALE – **CARIATI** *Scuola dell'Infanzia – Primaria – Secondaria di I grado*

SEDE LEGALE E AMMINISTRATIVA IN VIA DANTE ALIGHIERI - 87062 CARIATI (CS) \_ TEL./FAX 0983-91309 COD. MECC.: CSIC892009 – COD. FIS.: 97022300780 – COD. UNIVOCO: UFQA77 PEO: CSIC892009@ISTRUZIONE.IT PEC: CSIC892009@PEC.ISTRUZIONE.IT *WEBSITE*: WWW.ICCARIATI.EDU.IT

- definire un sistema di indicatori di qualità e standard efficaci per rendere osservabili e valutabili i processi e le azioni previste nel PTOF, per quanto riguarda le discipline STEM;
- favorire la promozione della didattica laboratoriale, intesa come strumento privilegiato per la garanzia dell'inclusione, della personalizzazione dei percorsi e dell'innovazione didattica in linea con le STEM;
- progettare percorsi di apprendimento interdisciplinari che valorizzino le discipline STEM, il pensiero critico, il rapporto tra teoria e pratica, tra conoscenza scientifica e umanistica, secondo "un'alleanza" tra discipline;
- definire un sistema di valutazione per le discipline STEM;
- inserire moduli progettuali di Orientamento alle discipline scientifiche (per tutti gli ordini e grado) prevedere approfondimenti disciplinari all'interno della progettualità variegata facente leva sui fondi e sulle specificità del PNRR. Si ricorda che tra le linee già avviate merita particolare attenzione la specifica linea di investimento, denominata "Nuove competenze e nuovi linguaggi", ovvero la Missione 4, Componente 1, Investimento 3.1, relativa al piano di formazione del personale docente attraverso la quale sarebbe utile dare risalto alle attività di aggiornamento o formazione in itinere sulla tematica delle STEM che prevedeva non solo l'adesione ma anche costituire accordi di rete con altre scuole ed Enti pubblici e privati per condividere esperienze e buone pratiche scientifiche, tecnologiche, matematiche per lo sviluppo delle competenza trasversali.

## **Cosa indicare nel PTOF relativamente al PNRR**

La sottosezione "Iniziative previste in relazione alla «Missione 1.4-Istruzione» del PNRR" è costituita da due aree come abbiamo già avuto modo di ricordare:

- Progetti dell'istituzione scolastica, alimentata da informazioni relative alle singole progettualità della scuola, suddivise per tipologia di investimento, provenienti dalla piattaforma Futura PNRR Gestione progetti:
- Eventuale approfondimento, campo di testo libero formattabile precompilato con le informazioni inserite dalle scuole nel box editabile precedentemente attivo in piattaforma.

È comunque possibile integrare quanto precedentemente scritto dando evidenza e descrivendo le attività curriculari ed extracurriculari previste per il raggiungimento degli obiettivi in attuazione delle azioni del PNRR. Inoltre, tramite il pulsante "EVENTUALE ALLEGATO" è possibile allegare un documento. Una volta confermata la scelta del caricamento di un allegato, compare nella pagina in basso a destra il nome originale del file e le icone per rimuovere o scaricare l'allegato inserito.

## **Alcuni progetti a valere sul PNRR**

Si evidenziano, tra gli altri numerosi, il progetto nell'ambito del PNRR – Missione 4: Istruzione e ricerca – Componente 1 – Investimento 3.2: Scuola 4.0 – Azione 1 – Next generation classroom – Ambienti di apprendimento innovativi Programma Operativo Nazionale "Per la scuola delle competenze e ambienti per l'apprendimento" 2014-2020, e il progetto PNRR relativo alle azioni da intraprendere contro la dispersione scolastica.

Tra i vari finanziamenti attualmente in fare si esecuzione, per esempio, ricordiamo:

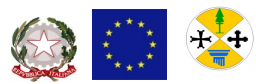

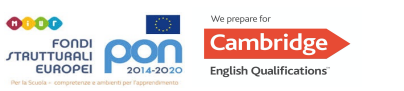

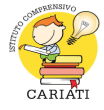

 MINISTERO DELL'ISTRUZIONE – *UFFICIO SCOLASTICO REGIONALE PER LA CALABRIA*  ISTITUTO COMPRENSIVO STATALE A INDIRIZZO MUSICALE – **CARIATI** *Scuola dell'Infanzia – Primaria – Secondaria di I grado*

SEDE LEGALE E AMMINISTRATIVA IN VIA DANTE ALIGHIERI - 87062 CARIATI (CS) \_ TEL./FAX 0983-91309 COD. MECC.: CSIC892009 – COD. FIS.: 97022300780 – COD. UNIVOCO: UFQA77 PEO: CSIC892009@ISTRUZIONE.IT PEC: CSIC892009@PEC.ISTRUZIONE.IT *WEBSITE*: WWW.ICCARIATI.EDU.IT

Tra le novità da indicare, all'interno del PNRR, anche l'avvio, per esempio, all'interno del percorso di transizione digitale di misure di accompagnamento dei docenti e del personale ATA consistenti in attività di formazione.

## **Moduli di orientamento formativo**

Nella sottosezione è possibile descrivere i moduli di orientamento formativo per la scuola secondaria di I grado presente nell'istituto. Nella "Schermata Moduli di orientamento formativo" cliccando sull'icona "DETTAGLI", l'utente accede alla scheda di dettaglio relativa all'istituto principale o al plesso selezionato. Ed eccoci in "Elenco moduli di orientamento formativo". La pagina presenta un elenco riassuntivo, inizialmente vuoto, dei moduli inseriti dall'utente. Il pulsante "AGGIUNGI MODULO" consente di compilare la scheda di uno specifico modulo. Ogni volta che si aggiunge un modulo, esso viene riportato in un elenco. A fianco al titolo di ogni modulo in elenco sono presenti due icone. Tramite l'icona è possibile modificare il modulo già inserito, mentre cliccando sull'icona è possibile eliminare il modulo inserito.

Si ringrazia per l'attenzione.

IL DIRIGENTE SCOLASTICO f.to prof. Alessandro TURANO (\*)

(\*) Firma a mezzo stampa predisposta secondo l'art. 3 del d.lgs. 39/1993 e l'art. 3*bis*, comma 4*bis*, del Codice dell'Amministrazione Digitale.